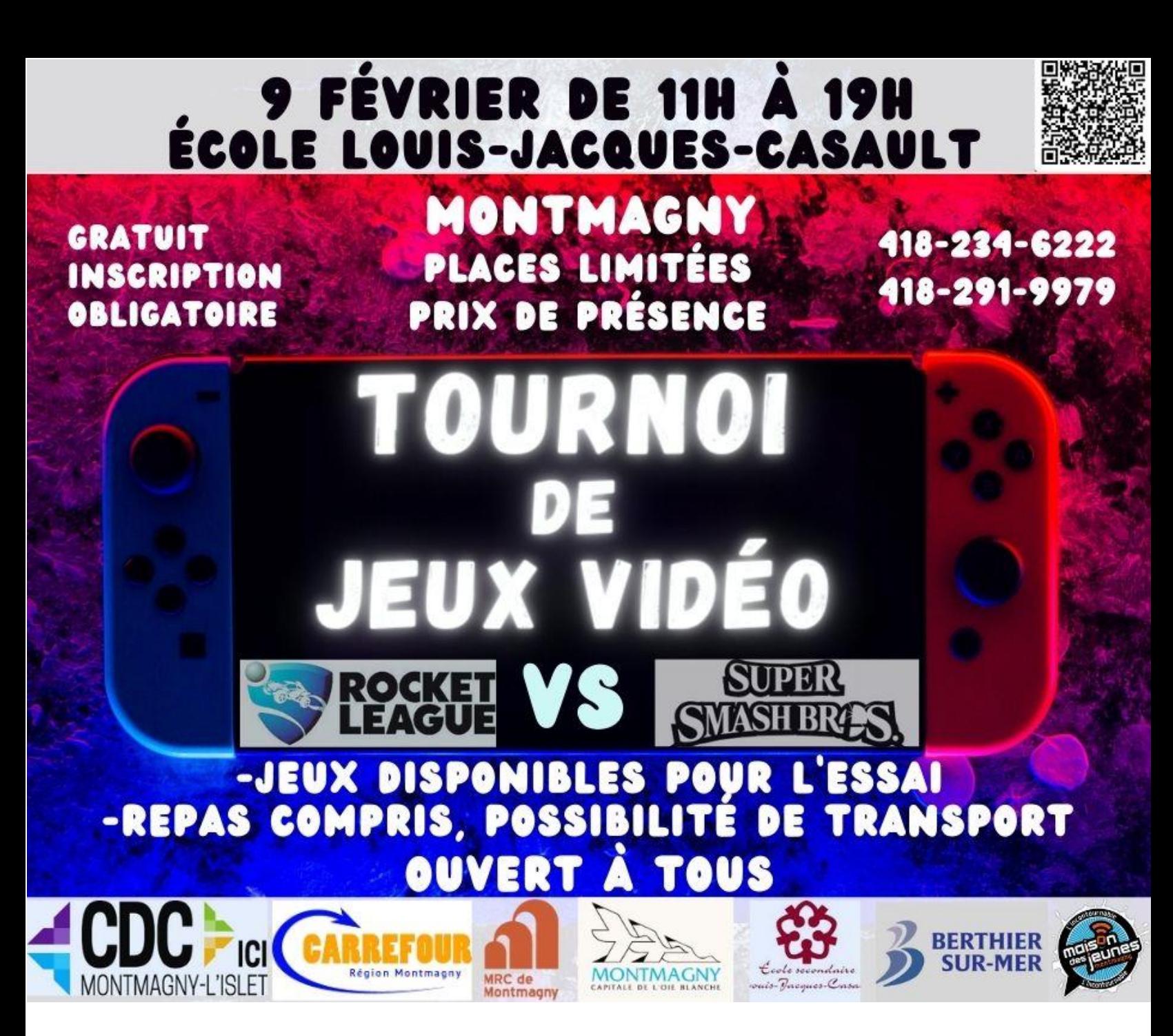

INSCRIPTION / SCANNER LE CODE QR (OU) UTILISER CE LIEN EN CLIQUANT (ICI)

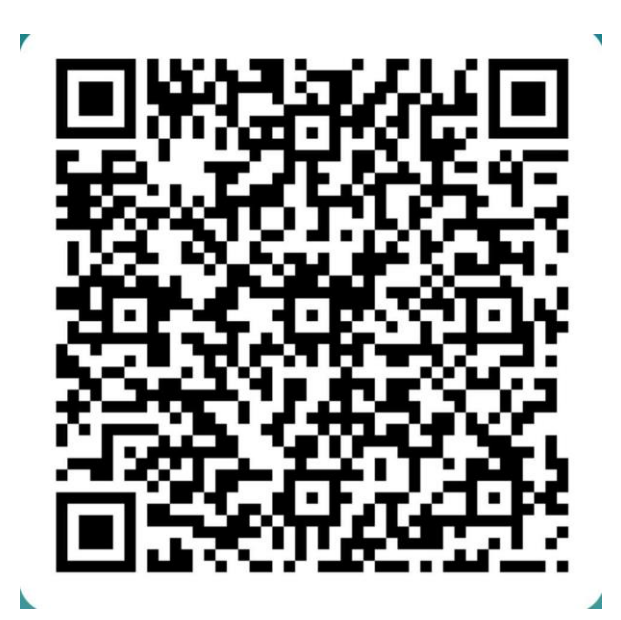